## **Microsoft Communicator 2010 Attendee Crack License Key [2022-Latest]**

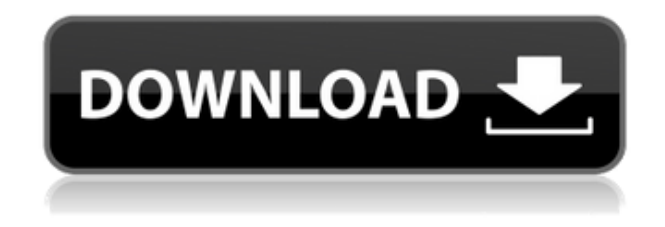

**Microsoft Communicator 2010 Attendee [32|64bit] (Updated 2022)**

Use Microsoft Communicator 2010 Attendee to join a meeting in one of two ways: as an unauthenticated user by providing a guest display name or as an authenticated user by providing corporate credentials. The application provides support for joining Microsoft Meeting

Server hosted meetings. If the application cannot join the meeting as an unauthenticated user, it will present an appropriate error message. Download the Microsoft Communicator 2010 Attendee trial version from the Microsoft Download Center to try the application or Microsoft Send2Me to download the application. Attendee 2010 is a good tool to help all the new school, students, professionals, businessmen, job hunters, and retirees to connect easily and quickly with all the important people and the best opportunities. Microsoft Attendee 2010 is a great application for joining meetings. Attendee 2010 is an integrated system designed to provide a smooth, reliable, and secure way for you to access

meetings, conference calls, and other services from any device. This is a Microsoft product which is perfectly integrated with the Microsoft Office 2010, it consists of an Attendee Meeting Management application, Attendee Conferencing Management application, and Meeting Wizard. Attending a meeting via this application is more comfortable and less time consuming than using different applications. The Meeting Wizard feature comes with this application. It is a meeting configuration tool which is integrated with Attendee 2010. When you need a meeting with a particular set of participants, the Meeting Wizard can help you quickly join a meeting and invite the participants. The Meeting Wizard also can

be used to invite users to specific conferences and meetings using the Attendee Conferencing Management application. Attendee 2010 provides the functionality to join meetings hosted by Microsoft Meeting Server 2010. There are many meetings you are invited to join in the office and may not be able to attend them all. In this case, it is a great time saver for you to join the meetings using Attendee Meeting Management application. Attendee 2010 can join the meeting via the Attendee Conferencing Management application or Microsoft Meeting Server 2010. Once you are connected to the meeting and participate in the meeting, the information that you have joined the meeting will appear

automatically in the meeting organizer's Calendar, online presence, and Office Communicator. The participants will see the information automatically in their calendar and online presence. All this functionality can be controlled using the Meeting Wizard. Benefits of Attending Meetings Via the Microsoft Communicator 2010 Attendee It is a quick and secure way to connect with people in your contacts list.

**Microsoft Communicator 2010 Attendee Crack + Free 2022 [New]**

Uses MD5 crypto hash to provide a strong guarantee of meeting integrity The

Keymacro code creates a key for each meeting, encrypting all meeting details, including the attendees. When a meeting presenter is ready to start a meeting, the code creates a key based on the meeting record. When the meeting presenter starts the meeting, the presenter uses the encrypted meeting record, key and a vector to unlock the meeting. The presenter then enters the meeting and joins the conversation. The presenter makes a note of the time he joined the meeting. The presenter then locks the meeting at a later time, if he/she wants to change the schedule. This locking of the meeting ensures that the meeting is protected from any changes that occur to it once it is started. When the meeting

presenter is ready to leave the meeting, the presenter can manually unlock the meeting record, or the meeting can be left unlocked for a specified time. When the time for the meeting presenter to leave the meeting is reached, the presenter leaves the meeting. The presenter creates a key and the meeting record is encrypted using the key. When the meeting presenter is ready to join another meeting, the presenter can use the meeting record and a vector to initiate another meeting record. The presenter then joins the new meeting, using the same vector and key as the one used for the previous meeting. The meeting recorder tracks all changes made to the meeting record. If the meeting is not left unlocked for a specified time, the

meeting record is overwritten with the current meeting record. Upon joining a new meeting, the meeting presenter is able to see all attendees that were present when he/she joined the meeting. A meeting can be continued by a presenter joining another meeting. Whenever a meeting is changed or terminated, the meeting record is overwritten with the new/old meeting record. 1.1.

KEYMECHANISM Every meeting record is encrypted with a secret key. This key is created with an algorithm, which is not public. The algorithm generates a key of 128-bit, and creates a key of 256 bits from the 128-bit key. The 256-bit key is then split into two 32-bit keys that are used to encrypt and decrypt the meeting record.

1.2. BUILDING MEETING RECORD The meeting record is built using a DataSet with MIME-typed columns. The meeting record is created as a binary file. The meeting record contains: · 2edc1e01e8

The object model for Microsoft Communicator 2010 Attendee has four main classes: · Application · Conference · Meeting · Participant The Application is instantiated once per user and represents the user's access to a meeting. The Conference is instantiated once per meeting and represents the meeting's meeting container. The Meeting is instantiated once per meeting and represents a set of meeting participants. The Participant is instantiated once per meeting participant and represents the participant's media content. The Application class has the following properties: · ApplicationName ·

ConferencingEnabled · ConferencingUri · DepartureRates · DisplayName · DisplayStatus · MeetingHost · MetaData · MeetingTitle · MeetingType The Conference class has the following properties: · ConferenceName · ConferenceUri The Meeting class has the following properties: · MeetingId · MeetingUri The Participant class has the following properties: · MediaContent · ParticipantId The Application, Conference, and Meeting classes are used in the [Join] method of the [Join] method of the Attendee class: The Application class sets the ApplicationName and ConferencingEnabled properties. The Conference class sets the ConferencingUri and DepartureRates properties. The

Meeting class sets the ConferenceName, ConferencingUri, and DepartureRates properties. The Participant class sets the ParticipantId and MediaContent properties. The Application, Conference, and Meeting classes invoke a delegate on the [Join] method of the [Join] method of the Attendee class. The Participant class uses the [Join] method on the [Join] method of the Attendee class to obtain a Participant instance representing the participant and uses the [Join] method of the [Join] method of the Participant class to set the MediaContent property to the media content for the participant. If the [Join] method of the Attendee class returns true, the Conference, Meeting, and Participant classes invoke a delegate on the [Join]

method of the [Join] method of the Attendee class. If the [Join] method of the Attendee class returns true, the Conference, Meeting, and Participant classes create a Participant instance representing the participant and store the instance in a private participant variable. The Attendee class defines the [Join] method and has the following properties: · ParticipantId · Participant

[https://new.c.mi.com/th/post/1456671/Gulmohar\\_Book\\_Class\\_7\\_Chapters](https://new.c.mi.com/th/post/1456671/Gulmohar_Book_Class_7_Chapters) [https://new.c.mi.com/th/post/1456666/Edius\\_Pro\\_65\\_4shared\\_UPD](https://new.c.mi.com/th/post/1456666/Edius_Pro_65_4shared_UPD) <https://jemi.so/artificial-girl-3-trainer176> <https://techplanet.today/post/spartan-fist-darksiders-hack-torrent> <https://techplanet.today/post/autodesk-autocad-20201-upd-crack-full-torrent-free> [https://new.c.mi.com/my/post/633355/Daisys\\_Destruction\\_Video\\_Completo\\_Zip\\_Extra\\_Qualit](https://new.c.mi.com/my/post/633355/Daisys_Destruction_Video_Completo_Zip_Extra_Qualit) <https://jemi.so/download-exclusive-vienna-symphonic-library-torrents-kickasstorrents> [https://new.c.mi.com/th/post/1456661/Acrobat\\_Pro\\_Dc\\_Crack\\_Dll\\_Files\\_PORTABLE](https://new.c.mi.com/th/post/1456661/Acrobat_Pro_Dc_Crack_Dll_Files_PORTABLE) <https://techplanet.today/post/resident-evil-portable-psp-iso-download-new> <https://reallygoodemails.com/inanqmenco> [https://new.c.mi.com/th/post/1452624/PATCHED\\_Adobe\\_Photoshop\\_CC\\_2018\\_V191716293\\_x64\\_Cra](https://new.c.mi.com/th/post/1452624/PATCHED_Adobe_Photoshop_CC_2018_V191716293_x64_Cra) <https://reallygoodemails.com/probycatba> [https://new.c.mi.com/th/post/1458102/Disney\\_Hercules\\_Game\\_Free\\_LINK\\_Download\\_Full\\_Versi](https://new.c.mi.com/th/post/1458102/Disney_Hercules_Game_Free_LINK_Download_Full_Versi)

\* As an unauthenticated user, the user will wait until a meeting presenter admits the user \* As an authenticated user, the user will join the meeting immediately This screen will be used if the user has NOT joined the meeting before in the same session.  $##$  When to use this page

To play, all you need is a controller that supports MOGA xG (required). But MOGA xG controllers require a Bluetooth connection to another device, such as a computer, Android or iOS mobile device or Xbox One. Alternatively, the game can be played on the PlayStation 4, Wii U or the Xbox One. MOGA xG controllers work with Android devices and Windows PCs using Bluetooth. If you do not have a Bluetooth device, you can play the game on your PC or Android device using MOGA's proprietary apps. Learn more about

## Related links:

<https://thefress.com/wp-content/uploads/2022/12/Tariscope.pdf> <https://videospornocolombia.com/eartrumpet-crack-keygen-for-lifetime-latest-2022/> [http://www.jlid-surfstore.com/wp-content/uploads/2022/12/EasyHideIPcom-Simple-Encrypt-Decrypt-T](http://www.jlid-surfstore.com/wp-content/uploads/2022/12/EasyHideIPcom-Simple-Encrypt-Decrypt-Text-Crack-Registration-Code-Download-2022.pdf) [ext-Crack-Registration-Code-Download-2022.pdf](http://www.jlid-surfstore.com/wp-content/uploads/2022/12/EasyHideIPcom-Simple-Encrypt-Decrypt-Text-Crack-Registration-Code-Download-2022.pdf) <http://tangopiter.ru/wp-content/uploads/2022/12/Blue-Cat-039s-Gain-Suite-Crack-Free-Download.pdf> <https://www.dyscalculianetwork.com/wp-content/uploads/2022/12/garssap.pdf> <https://finnababilejo.fi/wp-content/uploads/2022/12/mychdarr.pdf> <https://www.mediainministry.net/wp-content/uploads/2022/12/derhur.pdf> <https://mountainvalleyliving.com/wp-content/uploads/2022/12/vanesad.pdf> <https://karemat.com/wp-content/uploads/2022/12/yasmrang.pdf> <https://thegolfersdomain.com/wp-content/uploads/2022/12/yamgar.pdf>